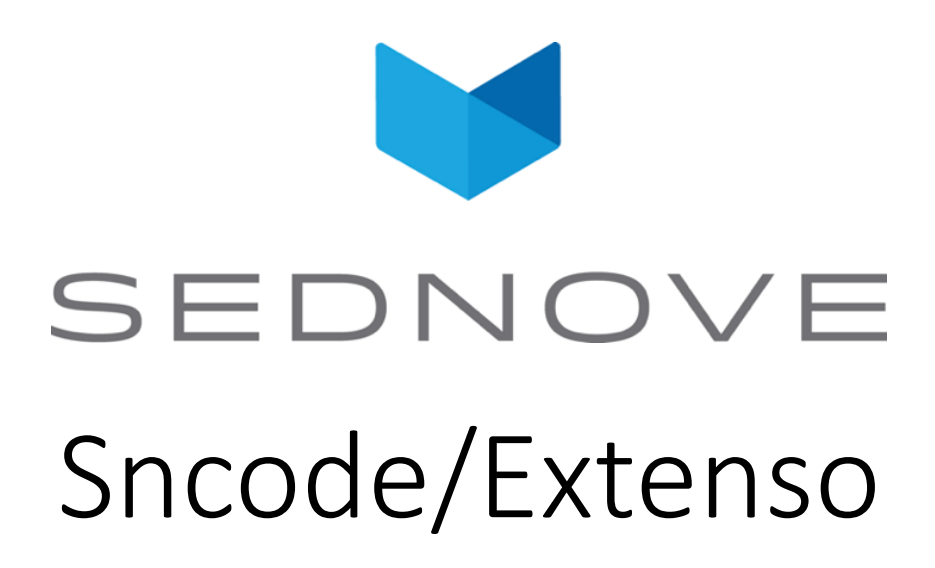

pierre.Laplante@sednove.com

2020-08-21

Course #11

### Course #11

- Reminder for loop
- callback
- while
- do until
- widget configuration

# Callback functions: common mistake

#### What will be the result of:

for i in sql("select username from sed login user") do;  $i; " " "$ endfor

```
{"key":"sql","nbrows":8,"value":"select username 
from sed login user"}
\bullet...
```
# Other callback functions: split

• split for i split(delimiter:";", "1;2;3;4;5") do i; " "; endfor // return 1 2 3 4 5

# Callback functions : splitre

- split a string based on a regular expression
- What is a regular expression:

"*A regular expression (shortened as regex or regexp; [\[1](https://en.wikipedia.org/wiki/Regular_expression)] also referred to as rational expression) [\[2\]\[3](https://en.wikipedia.org/wiki/Regular_expression)] is a sequence of [characters](https://en.wikipedia.org/wiki/Character_(computing)) that define a search [pattern](https://en.wikipedia.org/wiki/Pattern_matching). Usually such patterns are used by string searching algorithms [for "find" or "find and replace" operations on](https://en.wikipedia.org/wiki/String_searching_algorithm) [strings](https://en.wikipedia.org/wiki/String_(computer_science)), or [for input validation. It is a technique developed in](https://en.wikipedia.org/wiki/Theoretical_computer_science) theoretical computer science and [formal language](https://en.wikipedia.org/wiki/Formal_language) theory"*

# Callback functions : splitre

• Examples: [ -] match space or -

for i splitre(re:"[ -]",value:"514 945-1779") do  $i: " " "$ 

endfor

• return :

{"data":["514","945","1779"],"nbrows":3,"value":"514"} {"data":["514","945","1779"],"nbrows":3,"value":"945"} {"data":["514","945","1779"],"nbrows":3,"value":"1779"}à

#### Callback function : explode

```
for i explode("-", "123-456-7890") do
i; " " "endfor
// return
{"nb":0,"nbrows":3,"value":"123","array":["123","456","7
890"]} 
{"nb":1,"nbrows":3,"value":"456","array":["123","456","7
890"]} 
{"nb":2,"nbrows":3,"value":"7890","array":["123","456","
7890"]}
```
### Callback functions : explode

```
for i explode("-", "123-456-7890","2") do
    i.value; " ";
endfor
return 
123 456-7890
```
# Callback functions : select

```
for i 
select(tables:"sn_users",fields:"uid,username")
do
    i.rows; " ";
endfor
// return
{"username":"chantal","uid":"2"} 
{"username":"laplante","uid":"1"} 
{"username":"macbea","uid":"3"}
```
#### Sncode : Loop while expr do ... endw

 $a = [2, 5, 7, 10];$ found =  $false$ ;  $n=0;$ **while** !found do if  $a[n] == 7$  then found = true; else  $n++;$ endif endw if found then "Found at position "; n; endif